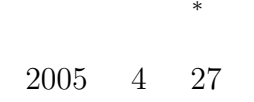

## **1** 本日の学習内容  $\bf C$

- *•* これまで学習したデータ構造 *•* メモリーとデータ
- **–** 単純型変数 **–** 配列
- **–** 構造体
- *•* 変数の適用範囲
- $\bf C$ 
	-
	-

*∗*独立行政法人 秋田工業高等専門学校 電気情報工学科

**2** 

況、出欠などのデータを分かり易くまとめなくてはならない。実際には図**??**表計算の Excel を使っている

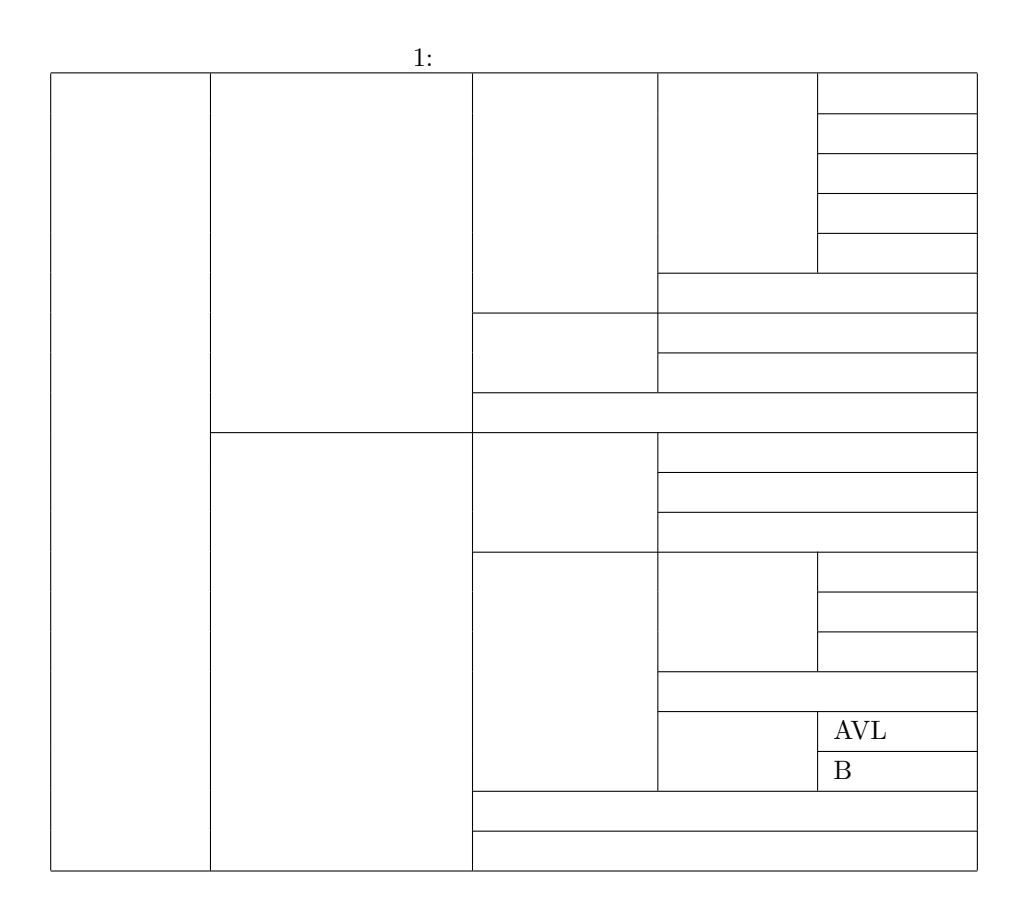

 $100$ 

**3 a**  $\overline{\phantom{a}}$ 

 $3.1$ 

```
char c, h, moji;
int i, j, seisu;
double x, y, jisu;
```
 $\overline{3}$   $\frac{1}{2}$   $\frac{1}{2}$  double <u>3.141592 1.63585e+56</u> -5.9684e-26  $\begin{array}{c}\nA \\
moj\n\end{array}$ ) the contract of the contract of the contract of the contract of the contract of the contract of the contract of the contract of the contract of the contract of the contract of the contract of the contract of the contrac  $\begin{array}{|c|} \hline \text{a} \\ \text{h} \end{array}$  $1:$ (bit)  $2 \t 1 \t 1$  8  $\mathbf 1$  $\frac{1}{\pi}$  int  $\frac{1}{\pi}$  $\rm C$  expected to the 2 current  $\rm C$  current  $\rm C$  current  $\rm C$  $\alpha$  and  $\alpha$  is the state  $\alpha$  in the state  $\alpha$  is the state  $\alpha$ int double

 $\frac{1}{\sqrt{2}}$ 

 $1$ 

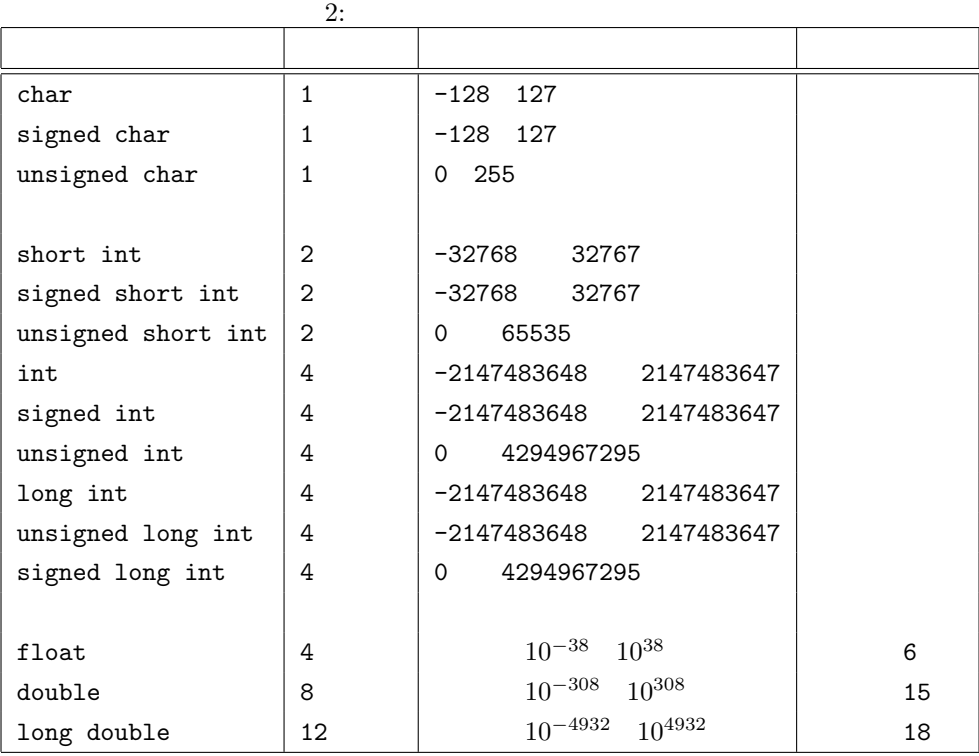

**3.2** 配列

 $\mathbf C$ 

 $(1, 1)$ 

int  $i[10]$ ,  $j[100][100]$ ;

のように宣言を行う。そうすると図**??**のように、メモリー領域が確保され、配列が使えるようになる。こ

i[3]=5; c=i[3];

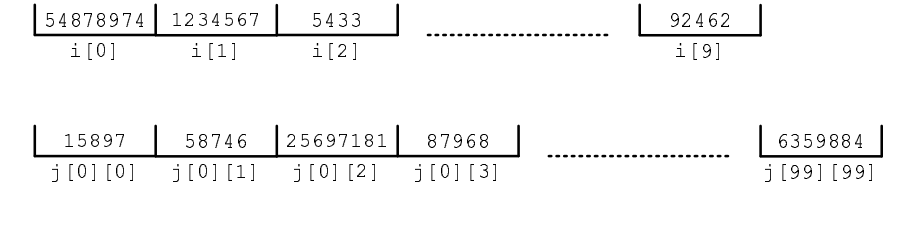

 $2:$ 

 $2$ 

 $3.3$ 

1.  $\blacksquare$ 

 $2.$ 

struct kouzoutai{ char name[8]; int seisu; double jisu; };

struct kouzoutai a, b[10];

そうすると構造体変数が使用可能となる。この様子を、図**??**

 $\left(\cdot\right)$ 

a.seisu =  $5$ ; b[5].name $[3]='a$ ;  $x = b[6].$ jisu;

 $\begin{array}{c|c} \hline \rule{0pt}{12pt} & \multicolumn{2}{|c|}{2} \end{array}$ 

## $\blacksquare$   $\blacksquare$   $\blacks$

- 
-    $\mathbf{a}$ 

## $\blacksquare$   $\blacksquare$   $\blacks$

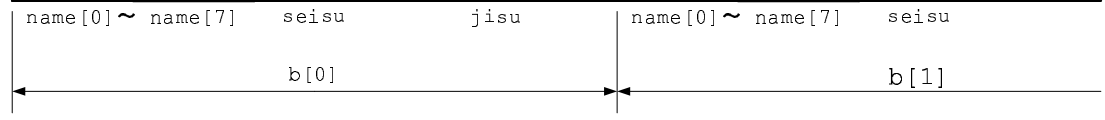

1.  $\blacksquare$ 

 $3:$ 

 $2.$ 

**4** メモリーとデータ

 $\bf C$ 

**5** 変数の適用範囲

 $(Scope)$ 

 $\overline{4}$ 

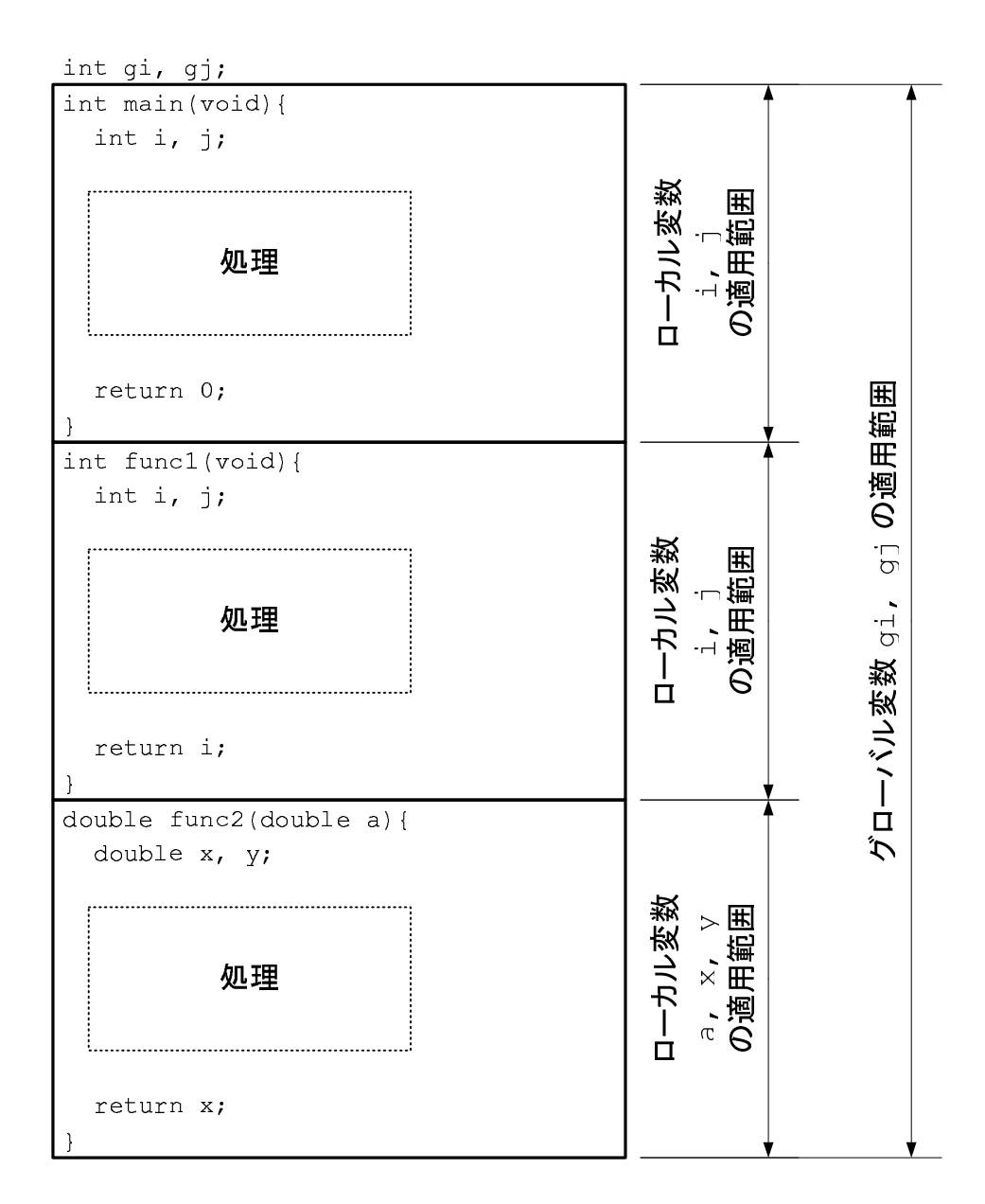

 $4:$